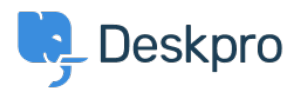

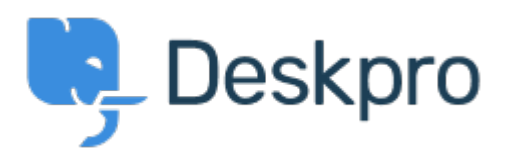

<u>Bug Report > Queue FQL does not show a result</u> < [انتقادات و پیشنهادات](https://support.deskpro.com/fa/community)< Help Center Queue FQL does not show a result Report

Gabriel Jufer • Forum name: #Bug Report .

Dear Support

The created Queue with FQL (ticket department=15 and ticket status = 'resolved') does not show any tickets. We have set 3 tickets to 'resolved' and they do not show up in the queue. thank you for your support